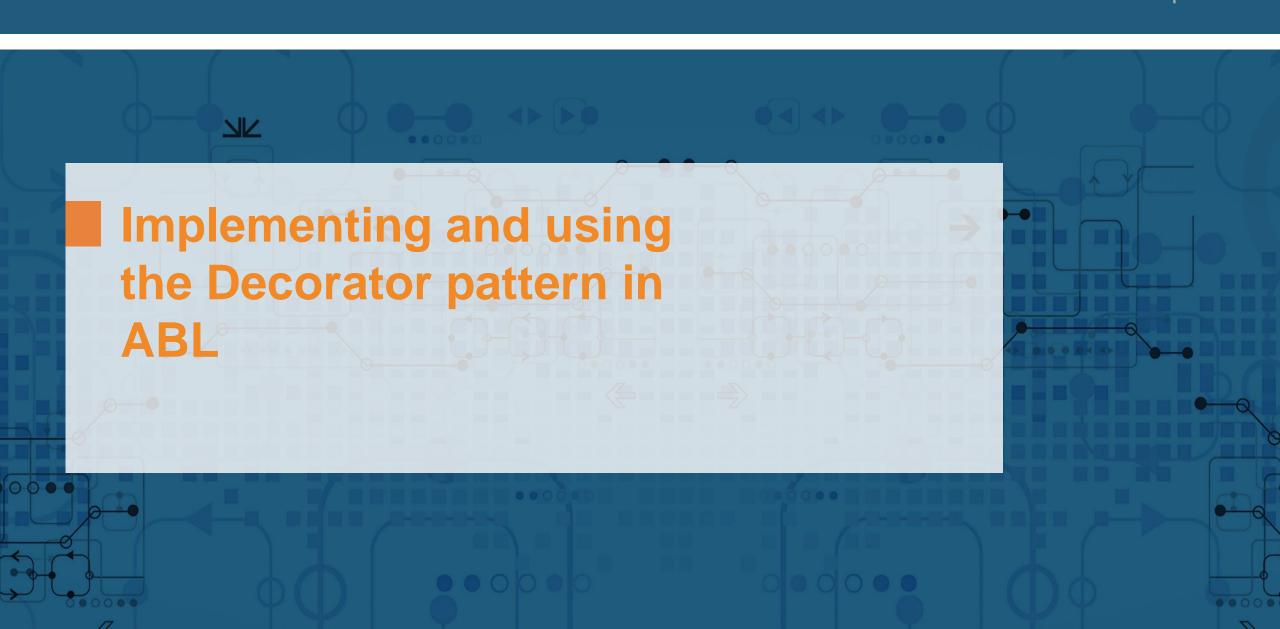

#### **Lutz Fechner**

- Project Consultant at Consultingwerk Project- and Delivery Management "Special" projects / non ABL
- 20+ years experience in C# (Framework and Core), Java, C++, C, JavaScript, ABL
- Full Stack Development eProcurement Systems Catalog Search Engines

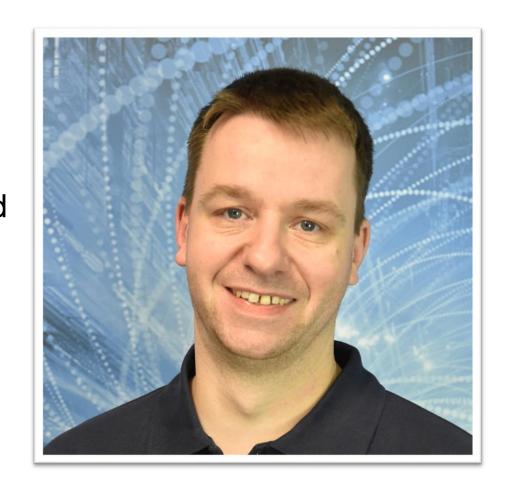

## Consultingwerk Software Services Ltd.

- Independent IT consulting organization
- Focusing on OpenEdge and related technology
- Located in Cologne, Germany, subsidiaries in UK, USA and Romania
- Customers in Europe, North America, Australia and South Africa
- Vendor of developer tools and consulting services
- Specialized in GUI for .NET, Angular, OO, Software Architecture, Application Integration
- Experts in OpenEdge Application Modernization

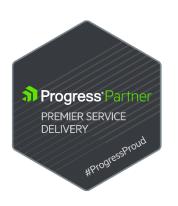

## Services Portfolio, Progress Software

- OpenEdge (ABL, Developer Tools, Database, PASOE, ...)
- Telerik DevCraft (.NET, Kendo UI, Angular, ...), Telerik Reporting
- OpenEdge UltraControls (Infragistics .NET)
- Telerik Sitefinity CMS (incl. integration with OpenEdge applications)
- Kinvey Plattform, NativeScript
- Corticon BRMS
- Whatsup Gold infrastructure-, network- and application monitoring
- Kemp Loadmaster
- **.** . . .

## Services Portfolio, related products

- Protop Database Monitoring
- Combit List & Label
- Web frameworks, e.g. Angular
- .NET
- Java
- ElasticSearch, Lucene
- Amazon AWS, Azure
- DevOps, Docker, Jenkins, ANT, Gradle, JIRA, ...
- **.** . . .

# **Agenda**

- Software design patterns
  - General
  - Decorator
- Example

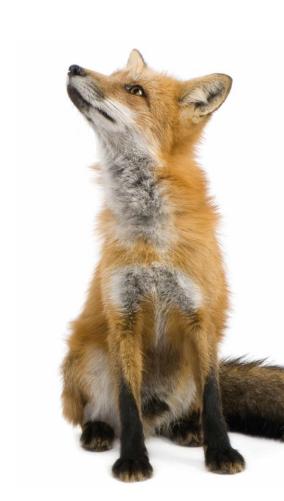

## **Software Design Patterns**

- Well known "ways of doing", solving common, reoccurring problems
- Easier to understand und maintain clean code
- Prevents reinventing the wheel and "too creative" code

## **Software Design Patterns**

- Popular through the GoF (Gang of Four)
  - Erich Gamma (IBM/Rational/Microsoft Developer of Eclipse, Junit and VS Code)
  - Richard Helm (IBM/Boston Consulting)
  - Ralph Johnson (worked on Smalltalk)
  - John Vlissides (IBM)
- Examples: Factory, Builder, Singleton, Facade, Adapter, Iterator, Lazy Initialization, and many more....

### **Decorator pattern**

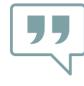

In object-oriented programming, the decorator pattern is a design pattern that allows behavior to be added to an individual object, dynamically, without affecting the behavior of other objects from the same class.

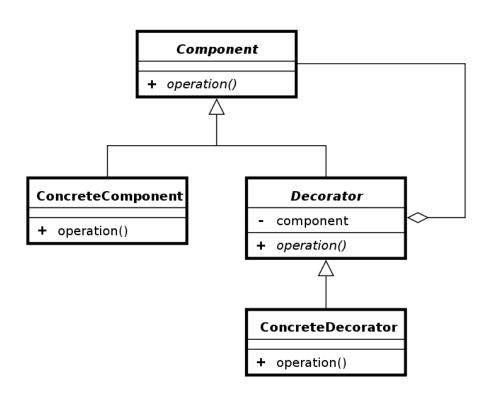

https://en.wikipedia.org/wiki/Decorator\_pattern

## **Decorator pattern**

- Allows functionality to be divided by concern (Single Responsibility)
- Allows extension without modification (Open Closed Principle)
  - This is the actual decoration

- Flexible, efficient way of extending an object without creating a new object
  - No Casting, Extending or Overwrites needed

## **Decorator pattern**

- Interface, Decorator(s), Decorated
- Decorator implementes Interface of the to be decorated
- Decorator holds reference to the decorated object (Wrapper)

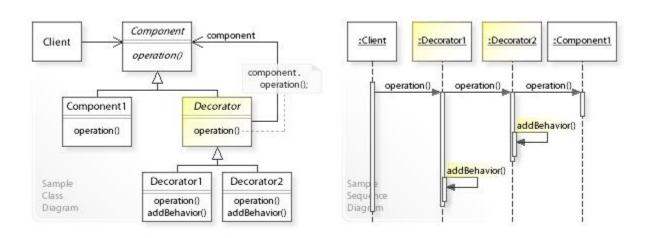

## **Example**

- We want to a class to represent a House
  - ...and want to know how much Energy it consumes over the year
  - How does that change if we change something on the House?
  - We want to change that at Runtime!
    - Not at compile time.

## **Example**

Define an Interface

Define your Basic Class

```
INTERFACE Consultingwerk.Demo.Decorator.IHouse:
    METHOD PUBLIC INTEGER GetEndEnergyConsumption().
END INTERFACE.
```

```
CLASS Consultingwerk.Demo.Decorator.BasicHouse IMPLEMENTS IHouse:

METHOD PUBLIC INTEGER GetEndEnergyConsumption( ):

RETURN 24000.

END METHOD.

END CLASS.
```

Same Interface

## Example

Define your Decorators

```
CLASS Consultingwerk.Demo.Decorator.InsulatedHouse IMPLEMENTS IHouse:
                                                                               Reference to the
    DEFINE PRIVATE VARIABLE oHouse AS IHouse NO-UNDO.
                                                                               decorated object
    CONSTRUCTOR PUBLIC InsulatedHouse(pHouse AS IHouse):
        oHouse = pHouse.
    END CONSTRUCTOR.
    METHOD PUBLIC INTEGER GetEndEnergyConsumption( ):
        RETURN INTEGER (oHouse:GetEndEnergyConsumption() | 2 / 3).
    END METHOD.
                                                               Decoration/Specialization
END CLASS.
                  Forward to decorated Object
```

## **Example**

Use a Decorator (or multiple) at runtime to change behavior

```
USING Consultingwerk.Demo.Decorator.* FROM PROPATH.
DEFINE VARIABLE oHouse
                             AS IHouse NO-UNDO.
DEFINE VARIABLE oInsulatedHouse AS IHouse NO-UNDO.
CURRENT-WINDOW: WIDTH = 320.
//a basic house
oHouse = NEW BasicHouse().
DISPLAY "Basic House Energy Consumption is: " oHouse:GetEndEnergyConsumption() "kWh/year" SKIP WITH WIDTH 320.
//add insulation
oHouse = NEW InsulatedHouse(oHouse).
DISPLAY "Insulated House Energy Consumption is: " oHouse:GetEndEnergyConsumption() "kWh/year" SKIP WITH WIDTH 320.
//replace gas stove with heat pump
oHouse = NEW HeatPumpHouse(oHouse).
DISPLAY "Energy Consumption with Heat Pump and Insulation is: " oHouse:GetEndEnergyConsumption() "kWh/year" SKIP WITH WIDTH 320.
//install some solar panels
oHouse = NEW SolarPoweredHouse(oHouse).
DISPLAY "Energy Consumption after solar installation drops to: " oHouse:GetEndEnergyConsumption() "kWh/year" SKIP WITH WIDTH 320.
```

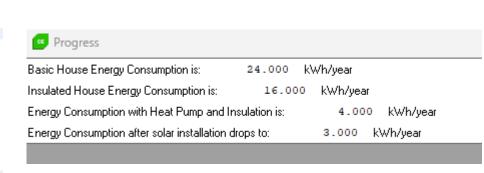

## **Worse Example**

Use a derived class that is specialized

```
CLASS Consultingwerk.Demo.Decorator.HouseWithHeatPumpAndSolar INHERITS BasicHouse:
    METHOD PUBLIC OVERRIDE INTEGER GetEndEnergyConsumption():

RETURN INTEGER(SUPER:GetEndEnergyConsumption()
    * 0.25 // COP
    * 0.75). // Solar

END METHOD.

END CLASS.
```

- Each special IHouse implementation would be a class
- You cannot dynamically change behavior

#### Conclusion

- Decorator pattern allows us to dynamically (ie at runtime) add behavior to objects
  - This can be chained to add more behavior
- Avoid creation of "special" classes at compile time
  - In the Example you can mix and match Decorators to get the behavior as desired.
  - Using Inheritance to specialize you would have created a class per specialization. 3 Variants = 2³ classes to represent the options instead of 3 decorators only.

#### Additional info

- More complex examples are available at <a href="https://github.com/4gl-fanatics/airplane-seat-patterns">https://github.com/4gl-fanatics/airplane-seat-patterns</a>
- The Using the Factory Pattern in OOABL: How, when and why session is on Thursday / 16:30 in Room 525. Come see how we improve building of these decorated objects.

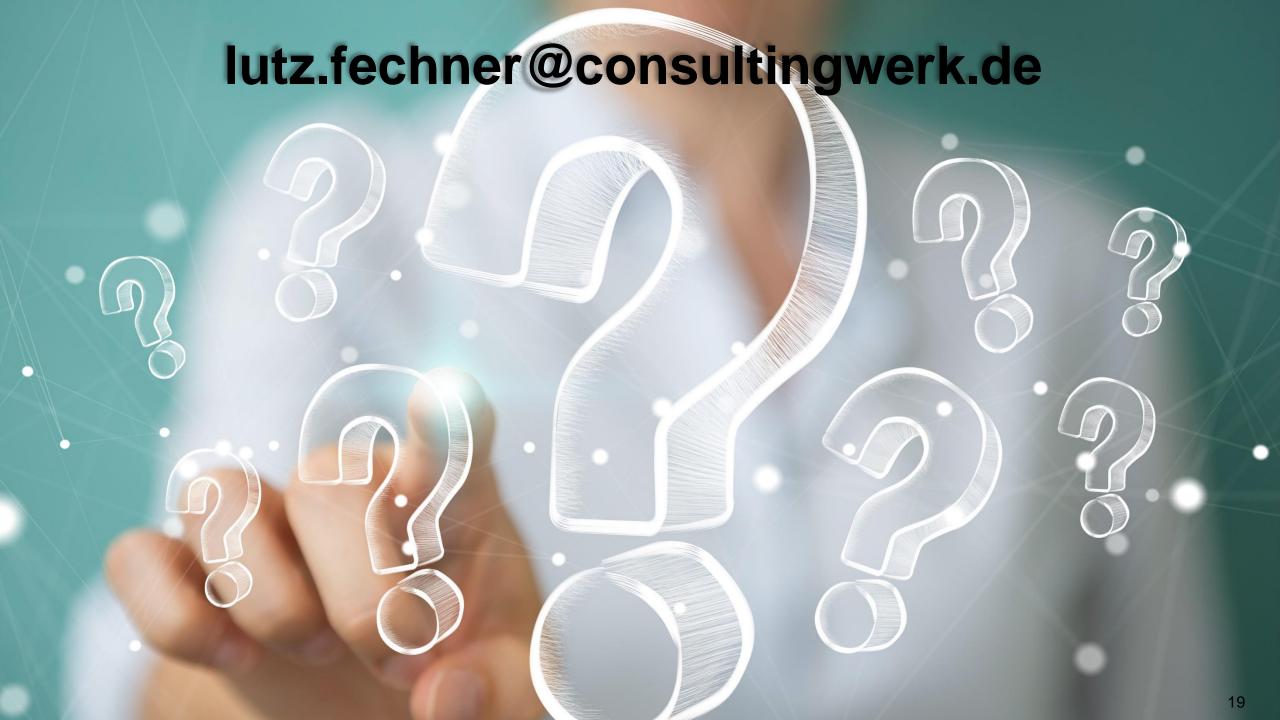

#### Consultingwerk

software architecture and development

```
P<sub>3</sub> R<sub>1</sub> O<sub>1</sub> D<sub>2</sub> U<sub>1</sub> C<sub>3</sub> T<sub>1</sub> I<sub>1</sub> V<sub>4</sub> E<sub>1</sub>
                                              P, R, O, F, E, S, S, I, O, N, A, L,
P, R, O, B, L, E, M, S, O, L, V, I, N, G,
                                                        S, M, A, R, T,
                                              E, D, U, C, A, T, I, O, N,
                                                        L, E, A, D, I, N, G,
                                                        T, E, C, H, S, A, V, V, Y,
                                          R, E, L, I, A, B, L, E,
                                                I, N, N, O, V, A, T, I, V, E,
                                                        G E, E, K Y
                                W, O, R, L, D, W, I, D, E,
                 P<sub>s</sub> R<sub>i</sub> O<sub>i</sub> A<sub>i</sub> C<sub>s</sub> T<sub>i</sub> I<sub>i</sub> V<sub>i</sub> E<sub>i</sub>
                                                        R, E, M, A, R, K, A, B, L, E,
```

000000

K<sub>5</sub> N<sub>1</sub> O<sub>1</sub> W<sub>4</sub> L<sub>1</sub> E<sub>1</sub> D<sub>2</sub> G<sub>2</sub> A<sub>1</sub> B<sub>3</sub> L<sub>1</sub> E<sub>1</sub>

....